## **Allegato 5. Prestazioni fornite con l'offerta di base**

(*Testo coordinato con le modifiche approvate con le delibere n. 400/10/CONS e 151/12/CONS*)

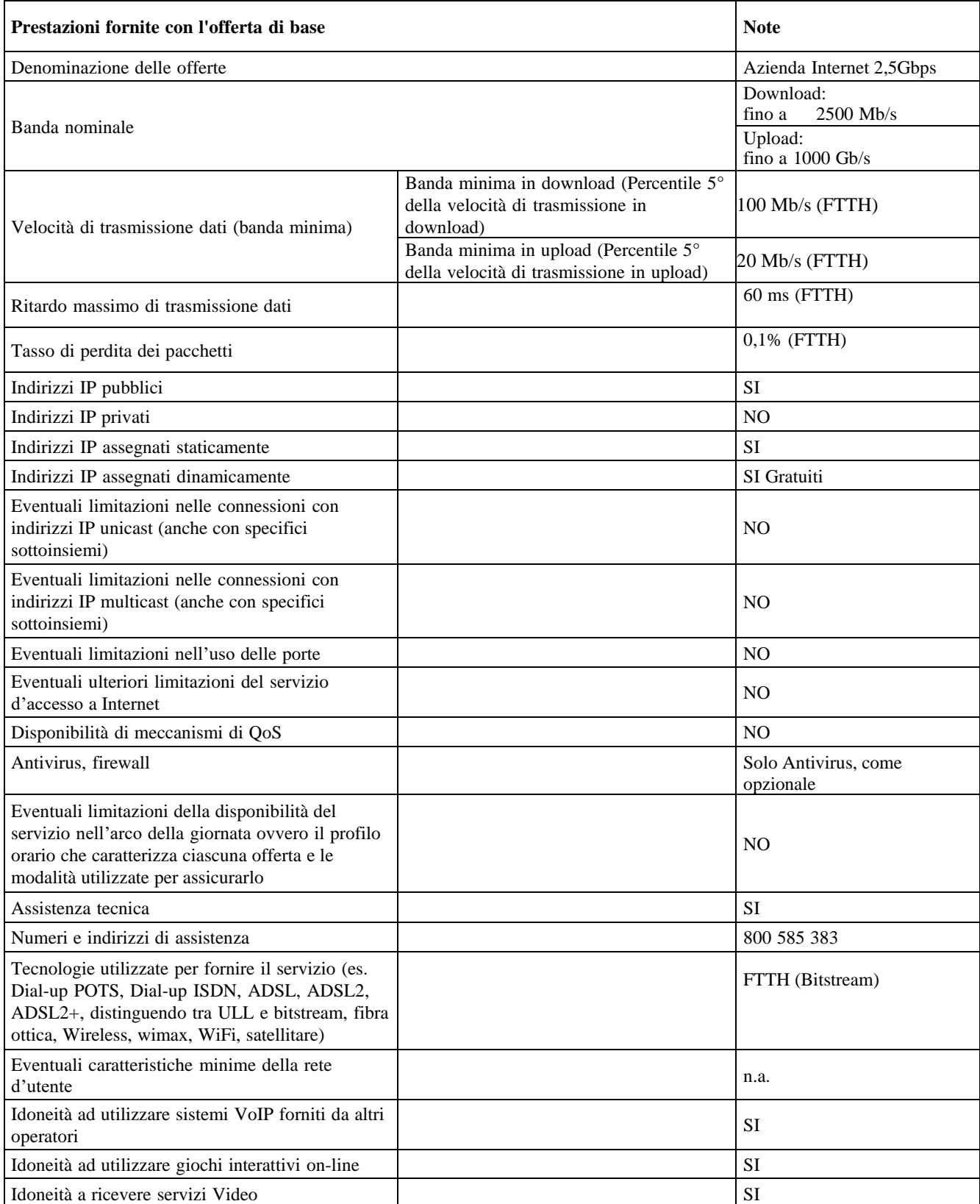

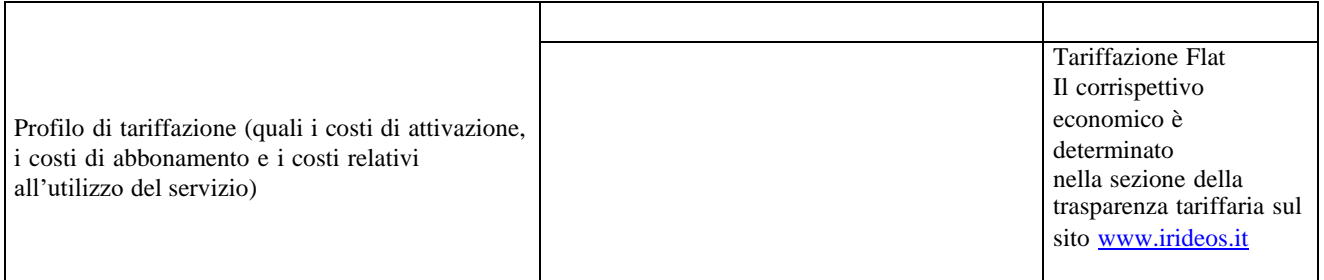